## Download free Photoshop 2021 (Version 22.4) With License Key 2023

Installing Adobe Photoshop is relatively easy and can be done in a few simple steps. First, go to Adobe's website and select the version of Photoshop that you want to install. Once you have the download, open the file and follow the on-screen instructions. Once the installation is complete, you need to crack Adobe Photoshop. To do this, you need to download a crack for the version of Photoshop that you want to use. Once you have the crack, open the file and follow the instructions to apply the crack. After the crack is applied, you can start using Adobe Photoshop. Be sure to back up your files since cracking software can be risky. With these simple steps, you can install and crack Adobe Photoshop.

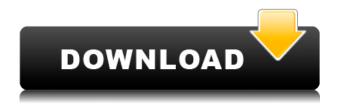

The new version also sports better integrated image editing, including an update of your active image to include any changes you've made to the currently selected image. You can access filters, image adjustment layers, and effects on your image as you edit. Filters stack similarly to actions in previous versions. If you'd like to modify an adjustment, adjust it, button or command and an adjustment dialog opens automatically. Adjustments work like layers; you can move them around, lock, or combine them together. You can work with multiple adjustment layers at once, and you can adjust multiple layers at once, making your adjustments in a single click. The tools are exceedingly straightforward and helpful. The menu icon is now spaced in such a way as to be quicker and easier to tap than the previous version's menu, and you can now also press Ctrl+Alt+E to bring up the position picker. In the previous version, you could only view active image adjustments in the Image Adjustments dialog window, and you couldn't adjust any layers. Those two bugs have been fixed. The Review panel enables you to create tabs across a workspace, as well as add Smart Guides to any visible panel. You can also turn on comment notifications to automatically send a notice to the owner of a workspace anytime a comment is updated. Each comment can be assigned to a reviewer to guarantee a timely response. There's also the ability to pin a comment to the top of a tab to keep it pinned and visible throughout the workspace, plus you can always see the discussion's changes as the file is updated so there's no lost context.

## Download free Photoshop 2021 (Version 22.4)License Code & Keygen Incl Product Key [32|64bit] {{ last releAse }} 2022

Now that you've got some more tools and efficient workflow on board, you can start applying them to your creative content. It would be really great if you get some content created (thank you Creative Board ), make a rendition of it, and post it in our Creative Tools Community .

Edit Like a Pro: Each tool in Photoshop Camera comes with various shortcuts and navigation methods. By default, you will see a dark panel for your smart panel. However, there is a quick access button that you can tap to launch your smart panel instantly, saving tons of time. Also, you'll appreciate the ability to use your screen as a canvas, with over 20 shapes placed at your fingertips. You'll also love how you can quickly view multiple images of your photos at once. Simply select your four images at once and click on the View panel button, revealing a new layer in the transparent layer and panels above them. You'll love how you can duplicate, create a new layer, adjust intensity and brightness, and adjust the opacity. It makes it incredibly simple to edit your layers. This tool is important to track layers and make sure you have the correct color for each photo you're editing. While you can always modify the name of each layer in Photoshop, there is a keyboard shortcut that helps you achieve this. You'll also love how easy it is to change any color in nearly any layer or shape. You'll also appreciate how easy it is to crop and move your images using these tools. For example, you can move and resize elements such as your photos, elements, shapes and type. This is important for quickly arranging multiple images together on a single image. e3d0a04c9c

## Photoshop 2021 (Version 22.4)Keygen For (LifeTime) Free Registration Code WIN & MAC x32/64 {{ last releAse }} 2023

However, there are times when you need to remove or reduce the color of an adjustment to bring out detail in an area or to make some other adjustment in an area that isn't in the adjustment. Total Control allows you to convert all the color data within the adjustment layer into its own layer, subtract it from the layer above, then convert the layer back into an adjustment. Because you can remove or reduce all color data in a layer without affecting the photo's layers, you can preview and adjust the effect of the layer without affecting the rest of the image. This gives you the power to fine-tune your layer's changes without risking a lot more. To convert the layer back into an adjustment, right-click on a layer where color has been removed and choose Convert to Adjustment Layer. Then choose a color value from the text menu, and the layer will be converted back into an adjustment. Keep in mind, however, that the original color data remains in the layer. For more information, visit this Compendium of Photoshop Alternate Artifacts features. Photoshop is probably the best-known of Adobe's software, but it's not always the right tool, whether out of necessity or preference. Its price tag can be intimidating, and the user interface isn't always intuitive. But for anyone who really wants to learn it, Photoshop is a must-have. PhotoShop is the most popular, commercial, photo-editing software package, and is still good enough to set the standard for what a photo editor does. It isn't surprising that it's won five editions of PCMag's Editors' Choice award.

download template baju kemeja photoshop download template kemeja putih photoshop download template kartu pelajar photoshop download template baju kaos photoshop download template kemeja photoshop download template kaos photoshop shirt template photoshop download download template nama photoshop download name card template photoshop pvc card photoshop template download

Moreover, Photoshop Elements lacks any sort of filling tool to replace your creative liberties with simple vectors. Photoshop Elements is fundamentally a raster image application, not a vector one. You can add vector shapes to a document, but they have no effect on the raster layer(s). The Pen tool lets you draw lines using various colors, linetypes, and line thicknesses. You can add

special effects like glow, glimmer, and dropout to text. The Brush tool lets you paint textures or color to areas of your image. Photoshop Elements also supports the Blob Brush option, which lets you draw the shape of a blob. In addition, you can add effects such as stroke or interior textures to a brush. Bezier, path, smart object, and other drawing tools let you create vector-based images. You can add and edit artwork by using vector tools. Photoshop Elements essentially shares a set of tools with its Elements stablemate. However, you can add gradient and reflection effects to a selection to see their results on screen. Photoshop is seen as the muscle of the creative industry. And with every new release, Adobe expands its global grasp on the graphic file editing markets immensely. To give you a better understanding of how much hard work and innovation goes into Photoshop, let's look at the **features that make Photoshop the best.** Photoshop is one of the best photo editing programs that exist today. However, apart from just photo processing and editing, the software also includes important stages where artists can enhance the look and feel of their final product. Here's a quick look at the Photoshop features that can make your work a lot better:

Lens Portrait is an addition to Photoshop's advanced Sensei AI feature set that helps to recognize and take care of invisible aspects of the image, such as blurry subjects and red eye, and automatically fix them. This feature is available in both the desktop version of Photoshop and the Elements version. A couple of weeks ago, we announced that Lens Portrait would be coming to Elements. We're happy to announce that Lens Portrait has finally been released to the Elements community today. Photoshop Elements 16 introduces a new Sensei AI feature cartridge that helps automatically recognize not just scenes but also types of people. The new Sensei AI (Artificial Intelligence) features are based on deep learning algorithms that will automatically interpret and improve the quality of the image. These features will also automatically detect and fix people, objects, and objects in motion. Just as we did last year with Character Lab, we're making another advance in Sensei AI at Photoshop with Character Rotation. Character Rotation will be able to recognize people and objects and will make them rotate in a photo without visible seam lines. In the new release, we've brought it up to three speeds to have better control over the speed of a rotation. Part of this process is to make the demons in red and green in the model shown below (bottom image) faces the right direction. In order to do this, Sensei AI will automatically recognize the colors and the head and adjust the entire figure so it faces the right direction.

https://zeno.fm/radio/pradeeps-fundamental-physics-class-11-pdf-free-download

https://zeno.fm/radio/metal-slug-collection-pc-serial-number

https://zeno.fm/radio/net-framework-430319-free-download-filehippo

https://zeno.fm/radio/bangalore-days-movie-download-with-subtitles-in-utorrent

https://zeno.fm/radio/torrent-altiverb-7-pc

https://zeno.fm/radio/beckhoff-key-v2-4

https://zeno.fm/radio/loliwood-studios

https://zeno.fm/radio/systools-vba-password-remover-1-2-rar-full

https://zeno.fm/radio/cutmaster-2d-pro-v1327-crack-serial-keygen-cd-keyrar

https://zeno.fm/radio/busy-3-6-setup-with-crack-free-download

https://zeno.fm/radio/telecharger-gratuit-carte-maroc-gps-tomtom-go-720-nn9f

Having a well-designed web site for your business can really become a challenge. Not only do you have to design every aspect of your site, you also have to make sure that each page on your site is working perfectly, to be at the top of Google, Yahoo, Bing, and other search engines. You have to make sure that each page is optimized for a specific search and that your site will convert friendly visitors into customers. Photoshop software gives its users the ability to create their own personal work of art. Each and every imaginable type of design is achievable by utilizing the program. Photoshop can create anything from an elaborate website to a single image. Its innovation has propelled it to the top of the graphic and multimedia software industry. Photoshop skills are important in today's business environment. With increasingly complex design and technical demands on the Photoshop user, people who understand and excel in Photoshop are in high demand. Releasing Photoshop 2023 on the web will give a much bigger audience the opportunity to benefit from the unique and powerful Photoshop features that Adobe has made available to every member of their community. After almost a decade of living inside Photoshop, getting to work inside the program, and then fleeing to Elements to create my art, this last year I was able to try out the new Mac-native Photoshop for the first time. I've been surprised at how much I like the new user experience. Transitioning to a different architecture also gave me the opportunity to re-evaluate and improve on the way that Elements works with the web. I'm excited about the new look, and the new look will extend to Elements as well.

To select an object, click on the word "Select" in the top left hand corner of the application. The "Layers" option will appear with the current selected object under it. Let's say that you want to select some text. Shift-click on the first text layer so that all text above the first text layer is selected. Then hold Shift and right-click on the first text layer in order to select the text. The selected word will automatically de-select. The Shift-key combination can be used to select an area

of blank space. Let's say that you want to replace a few different text layers. If you have several layers selected, the Shift-key combination can help you select them all. If you want to scroll vertically, you can hold down the "Shift" button and use your arrow keys. Photoshop is a raster graphics editor, and it allows users to edit bitmap images. It supports layers, which allows the user to create multiple images on the one screen. Alphas can be grouped to make some image objects transparent to others. Text layers can be moved up and down, scaled, rotated, and any other task that you can do in other image editors. Photoshop has some drawbacks and limitations. The most common mistake I see has to do with people trying to wrongly organize the layers into groups instead of simply reorganizing the order in which the image was displayed. You can be forced out of Photoshop if you try to restart the application without saving your image. Photoshop CC 2017 translates into "Creative Cloud for Photographers," with new features and updates. The Photoshop family is a part of the Adobe Creative Cloud branding, and it is designed for creating digital images and graphics. Adobe Photoshop is integrated with Illustrator, and has a selection of design, editing, and photoediting tools that may be used together in one application to help create intelligent objects and complex designs. For even more advanced users, Photoshop CC's interface is based on the intuitive, 2D-inspired tools found in the new, native #Photoshop graphics tool in the App Store.